## **Nachtrag zum DALI-Gateway**

Bei der Arbeit mit dem DaliGateway traten im praktischen Betrieb bei einigen Leuchten Probleme auf:

Sie ließen sich zwar ansteuern, aber das Auslesen von Parametern führte (fast immer) zu Fehlermeldungen.

Die Analyse der Ursachen brachte folgendes Ergebnis:

Die Bitzeiten der Anworten weichen teilweise deutlich von den Defaultwerten ab - um bis zu 30%. Daher mußte ich die Grenzwerte mit den Konstanten HTMIN, HTMAX (HT für HalberTakt) und GTMIN, GTMAX (GT für GanzerTakt) anpassen.

Um die Antwortzeiten der Betriebsgeräte zu überprüfen, kann man das DaliGateway "von Hand" befragen.

Dazu sendet man (mit einem Terminalprogramm - hier mit HTerm) die Sequenz

"0xA5, DALI-ADR, DALI-CMD, 0x81" (- ohne Return oder LF).

Die DALI-ADR wird berechnet, indem man die abzufragende Dali-Adr mit 2 multipliziert und 1 addiert. Das DALI-CMD muss man dem Manual entnehmen.

Ich habe immer das CMD 0x99 "QUERY DEVICE TYPE" verwendet.

Das sollte bei LED-Leuchten eine "6" zurückliefern.

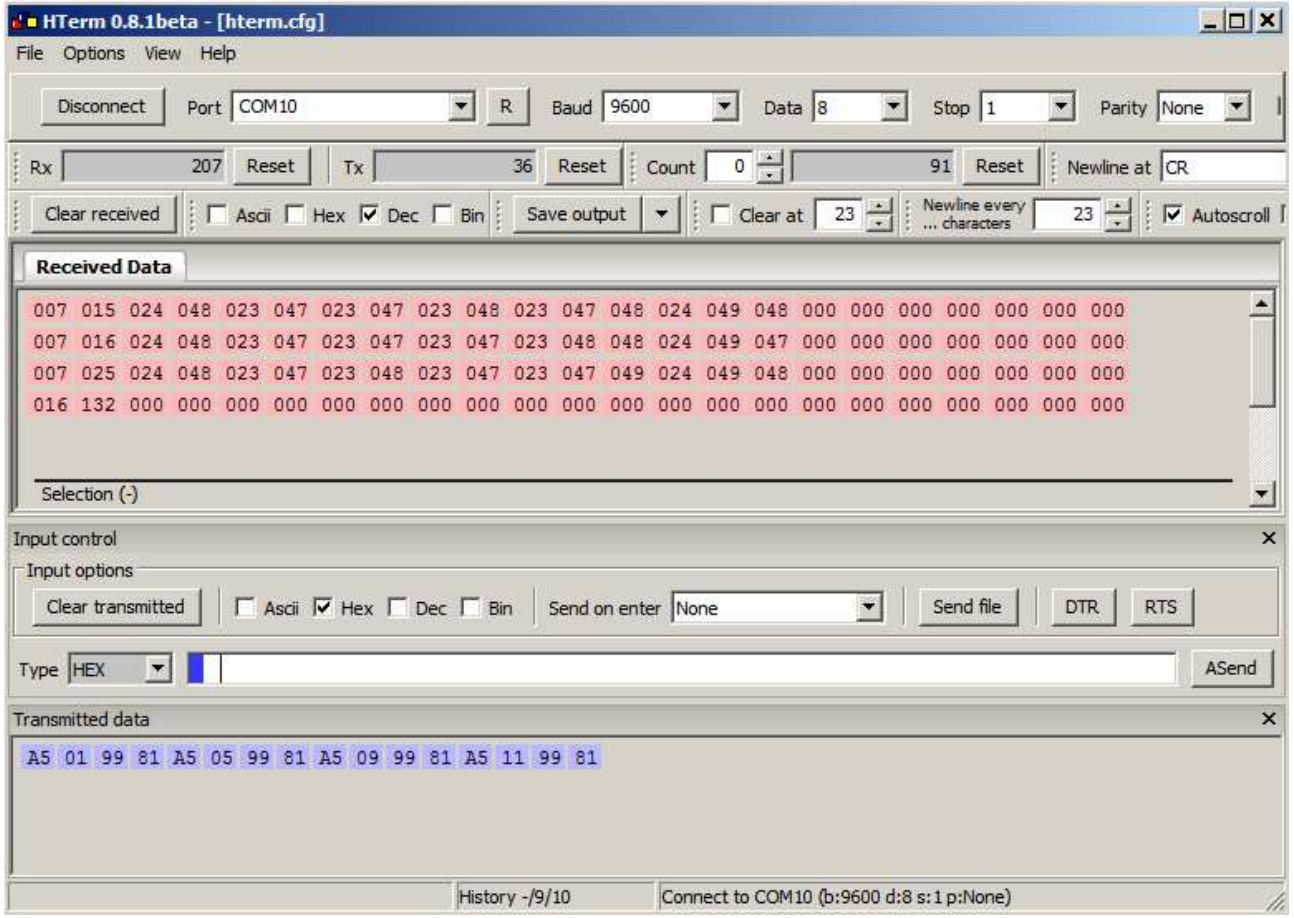

Im Fenster "Transmitted Data" sieht man 4 Sendungen, jeweils aus 4 Byte bestehend (leider ohne Trennzeichen). Die Abfragen gehen an die Dali-Adressen 0, 2, 4 und 8.

Die Antworten stehen im Fenster "Received Data".

Jeweils die beiden ersten Byte geben den zeitlich Abstand zwischen dem Ende des Forward-Frame und dem Start des Backward-Frame an (Soll: 2.92 - 9.17ms):

"007,  $015" = 7 * 256 + 15 = 1.807$  Timertakte je  $(8/3.686.400s) = 3.92$ ms

Die DALI-Adr "11" ist nicht präsent, daher wird nach etwa 9.17ms das Einlesen abgebrochen  $("016, 132" = 16 * 256 + 132$  je  $(8 / 3.686.400s) = 9.174$ us).

Es folgen die Abstände der Signalflanken.

Ideal sind die Werte 24 oder 48.

Denn 24 \*  $(64 / 3.686.400) = 417$ us und 48 \*  $(64 / 3.686.400) = 833$ us.

Die DALI-LED-Netzteile im obigen Beispiel (auf meinem Schreibtisch mit ca. 2m Busleitung) zeigen ein sehr präzises Timing.

Anders sieht es bei einer realen DALI-Installation mit ca. 20 Betriebsgeräten, einigen Lichtsensoren und MultiControllern (zum Schalten per Taster) und geschätzten 60m Leitung aus.

Die ersten drei Zeilen zeigen noch gute Werte, hier werden drei unterschiedliche Aufbauleuchten gleicher Bauart adressiert (dies sind Leuchten in der Preisklasse von ca. 400  $\epsilon$  netto incl. Einbau):

007,024,020,051,020,047,020,048,020,048,020,048,044,027,048,052,000,000,000,000,000,000,000 007,006,020,051,021,047,021,047,020,047,020,047,044,027,048,050,000,000,000,000,000,000,000,000 007,000,020,051,020,047,020,047,021,048,021,048,044,027,047,051,000,000,000,000,000,000,000

Heftiger wird es aber bei einigen Rastereinbauleuchten (Preisklasse ca. 150 € netto incl. Einbau):

010,012,021,050,021,047,022,048,022,048,022,048,045,026,048,049,000,000,000,000,000,000,000 010,014,021,051,021,048,021,047,021,047,021,047,044,027,049,050,000,000,000,000,000,000,000 010,015,021,051,021,048,021,048,021,048,021,047,039,000,000,000,000,000,000,000,000,000,000

 $\wedge$ 010,019,021,050,021,047,021,047,021,047,021,048,041,031,000,000,000,000,000,000,000,000,000  $\wedge$   $\wedge$ 

Beim Wert "039" in der dritten Zeile war die vorgegebene Toleranzen (GTMIN = 40) unterschritten, das Gateway bricht ab.

In der vierten Zeile dauert ein halber Takt zuerst 21 Einheiten, danach 31 Einheiten - letzterer Wert lag dann außerhalb der definierten Toleranzen.

Die gemessenen Zeiten müssen innerhalb des Intervalls HTMIN - HTMAX bzw. GTMIN - GTMAX liegen.

Ist der ermittelte Wert größer oder kleiner, dann wird das Einlesen der Antwort mit einer Fehlermeldung abgebrochen. Bei einem Fehler sollte daher der letzte Wert in der Liste der Übeltäter sein.

Als Schlussfolgerung habe ich die Grenzwerte auf 24±8 für den halben Takt und auf 48±10 für den ganzen Takt erhöht.

Einige kleinere Fehlerbeseitigungen und Korrekturen sind im Quellcode vorgenommen (Codes für Fehler, Delay von 200us für das Pollen nach einem Flankenwechsel).

Vor dem Start einer Übertragung wird der Bus auf Aktivitäten geprüft - und es wird erst dann gesendet, wenn mindestens für 10ms Ruhe am Bus geherrscht hat.

Viel Spaß beim Dimmen und Schalten,

Michael S.